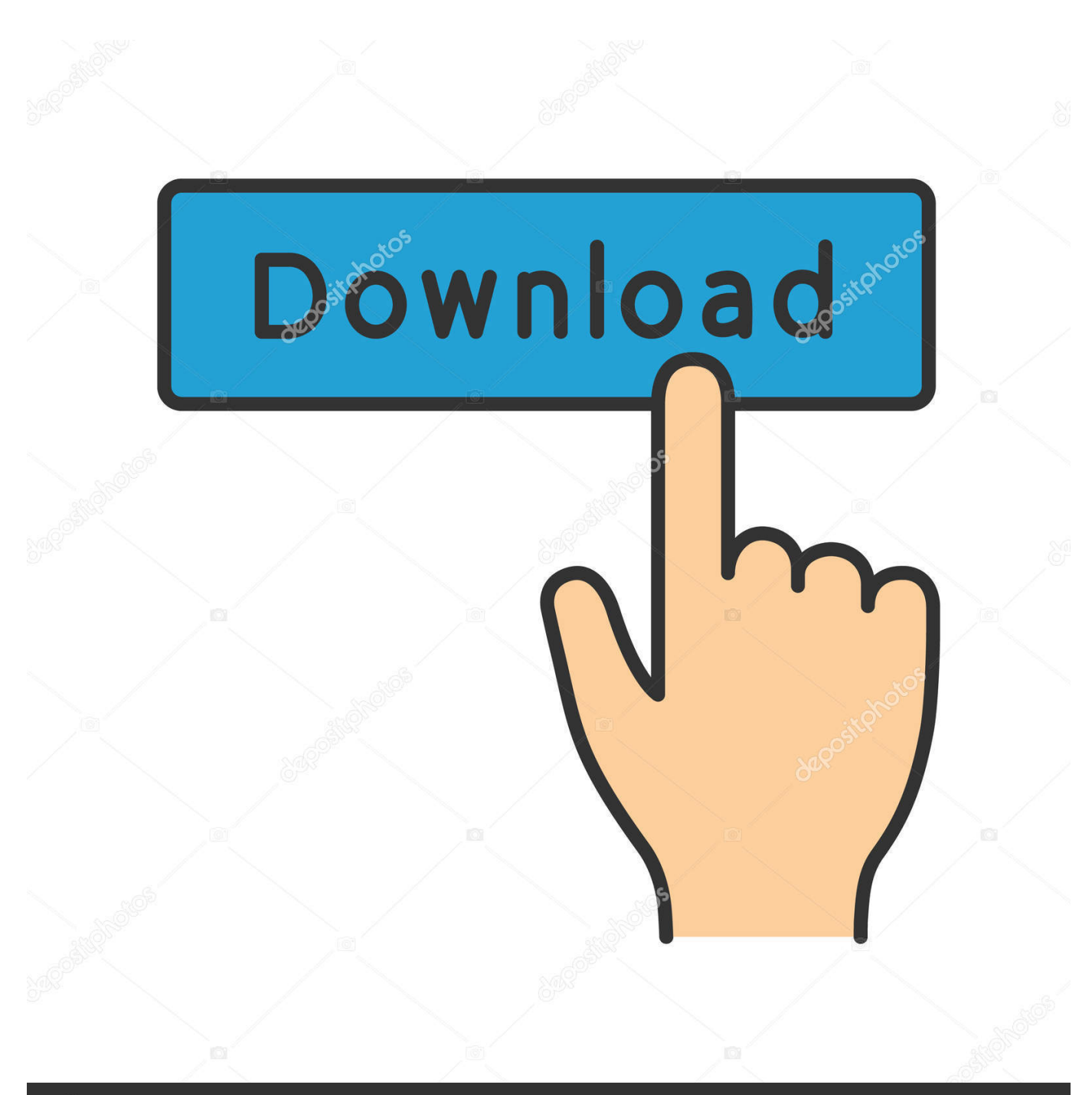

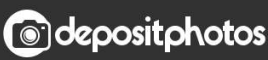

Image ID: 211427236 www.depositphotos.com

[Globalprotect For Mac Download](https://imgfil.com/1trxrz)

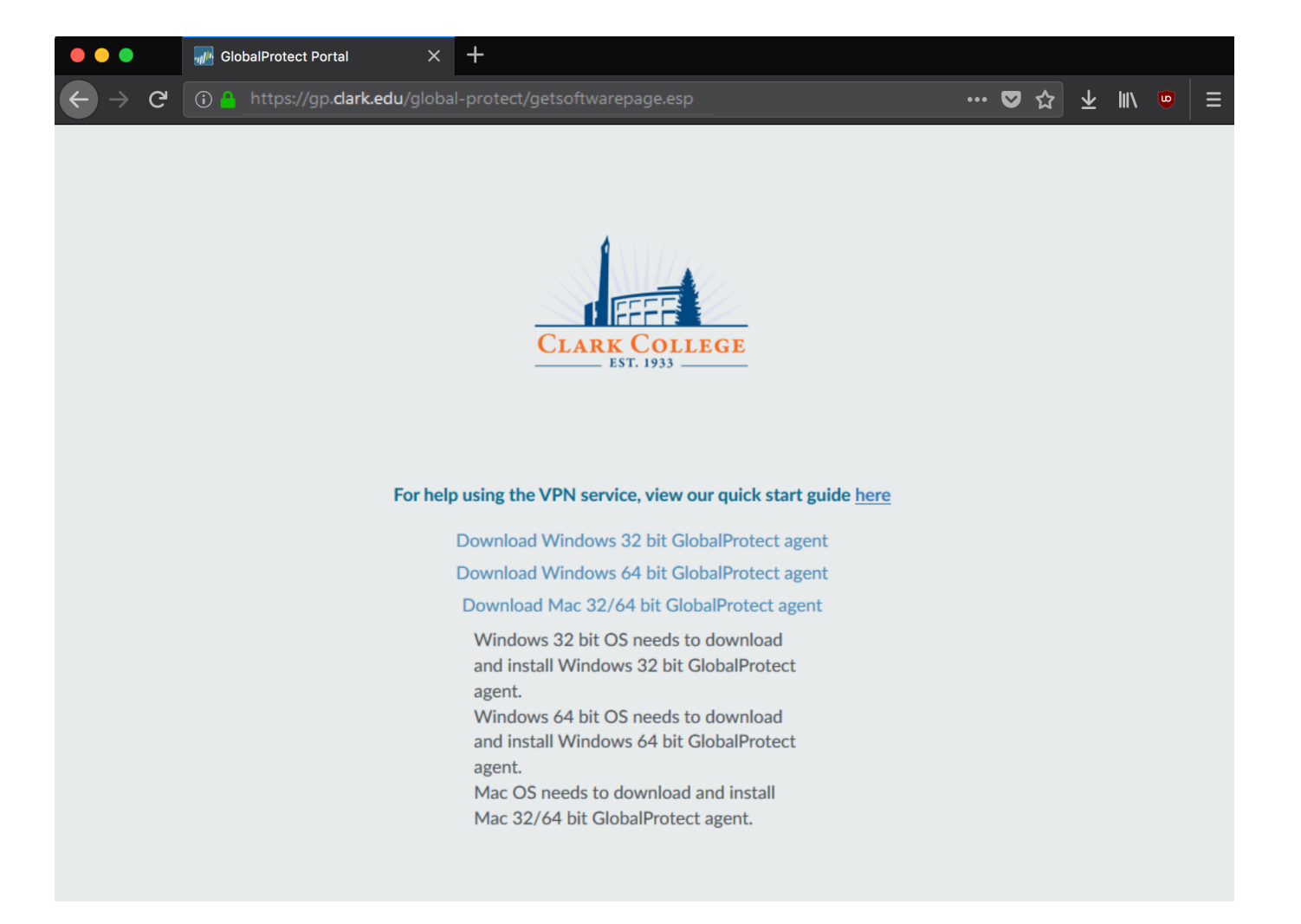

[Globalprotect For Mac Download](https://imgfil.com/1trxrz)

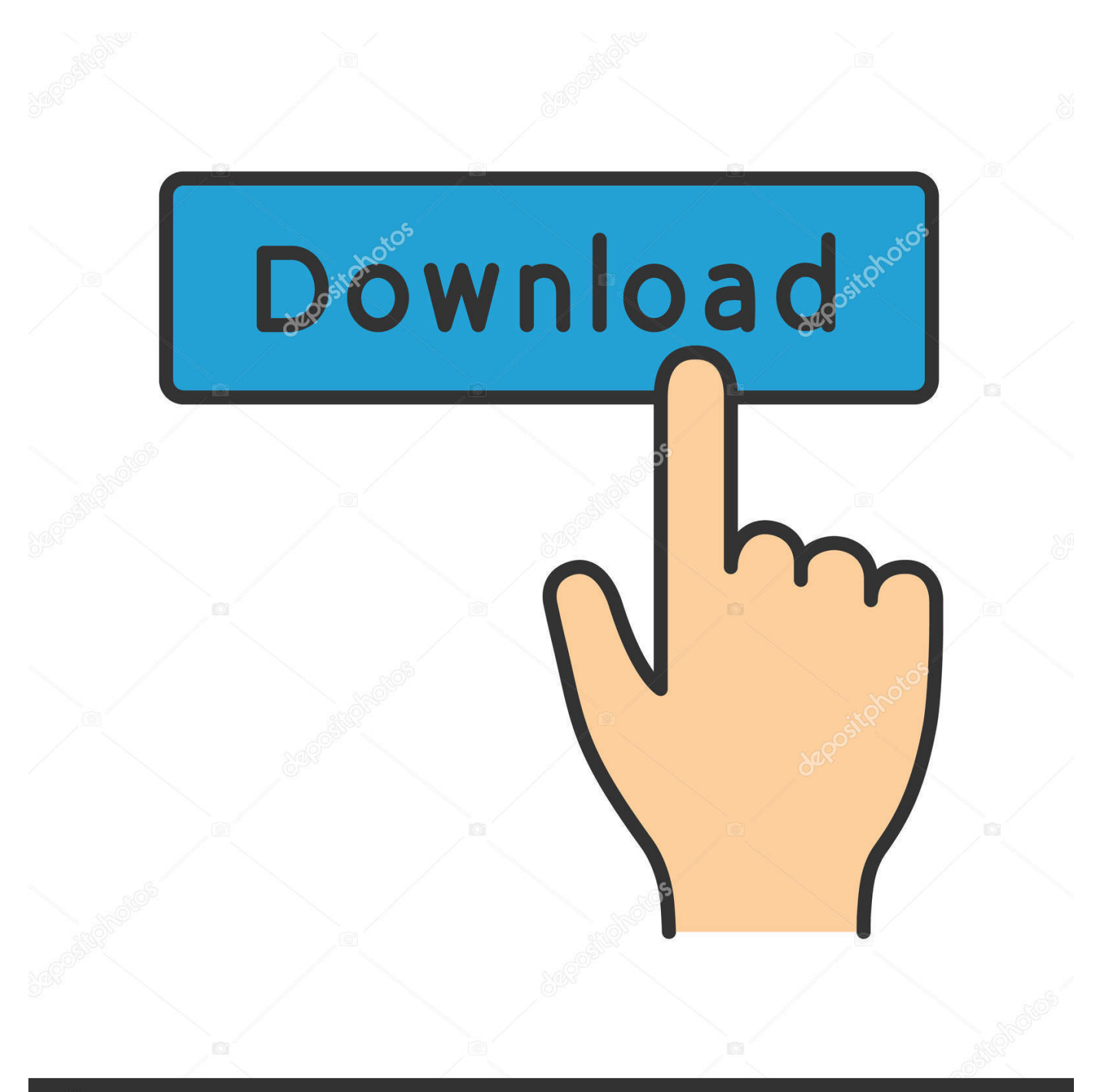

# **@depositphotos**

Image ID: 211427236 www.depositphotos.com Global Protect Vpn Download MacDownload GlobalProtect for PC free at BrowserCam Though GlobalProtect application is created suitable for Android OS or iOS by Palo Alto Networks.. Ensure that GlobalProtect GlobalProtect VPN Installation Guide for Macs 1 There are two steps for using the university's new VPN: a.

- 1. globalprotect
- 2. globalprotect download
- 3. globalprotect big sur

The Portal you access will be determined by your relationship with the ANU Only available for active students.. Finally, either within the windows start menu or maybe desktop shortcut open up BlueStacks app.. Connect a Google account simply by signing in, which may take short while Next, you should be taken to google playstore page where you may do a search for GlobalProtect application using the search bar and then install GlobalProtect for PC or Computer.. For the last & final step just click on 'Install' in order to start the actual install process and then you could click on 'Finish' to complete the installation.. Soon after the installer completely finish downloading, click on it to start the set up process.

### **globalprotect**

globalprotect, globalprotect vpn, globalprotect download, globalprotect mac, globalprotect portal, globalprotect client, globalprotect linux, globalprotect macos big sur, globalprotect cli, globalprotect mac uninstall, globalprotect big sur, globalprotect login, globalprotect not connecting, globalprotect portal address [Google Sketchup 6 Mac Download](https://asafpike.localinfo.jp/posts/15027260)

Download GlobalProtect for Windows or Mac GlobalProtect can be downloaded from one of the portals listed below for your personal device #.. Within the very last step choose the 'Install' choice to begin with the install process and click 'Finish' anytime its finally finished. [Full Hd Wallpaper For Mac](http://distpsychedar.unblog.fr/2021/02/27/new-full-hd-wallpaper-for-mac/)

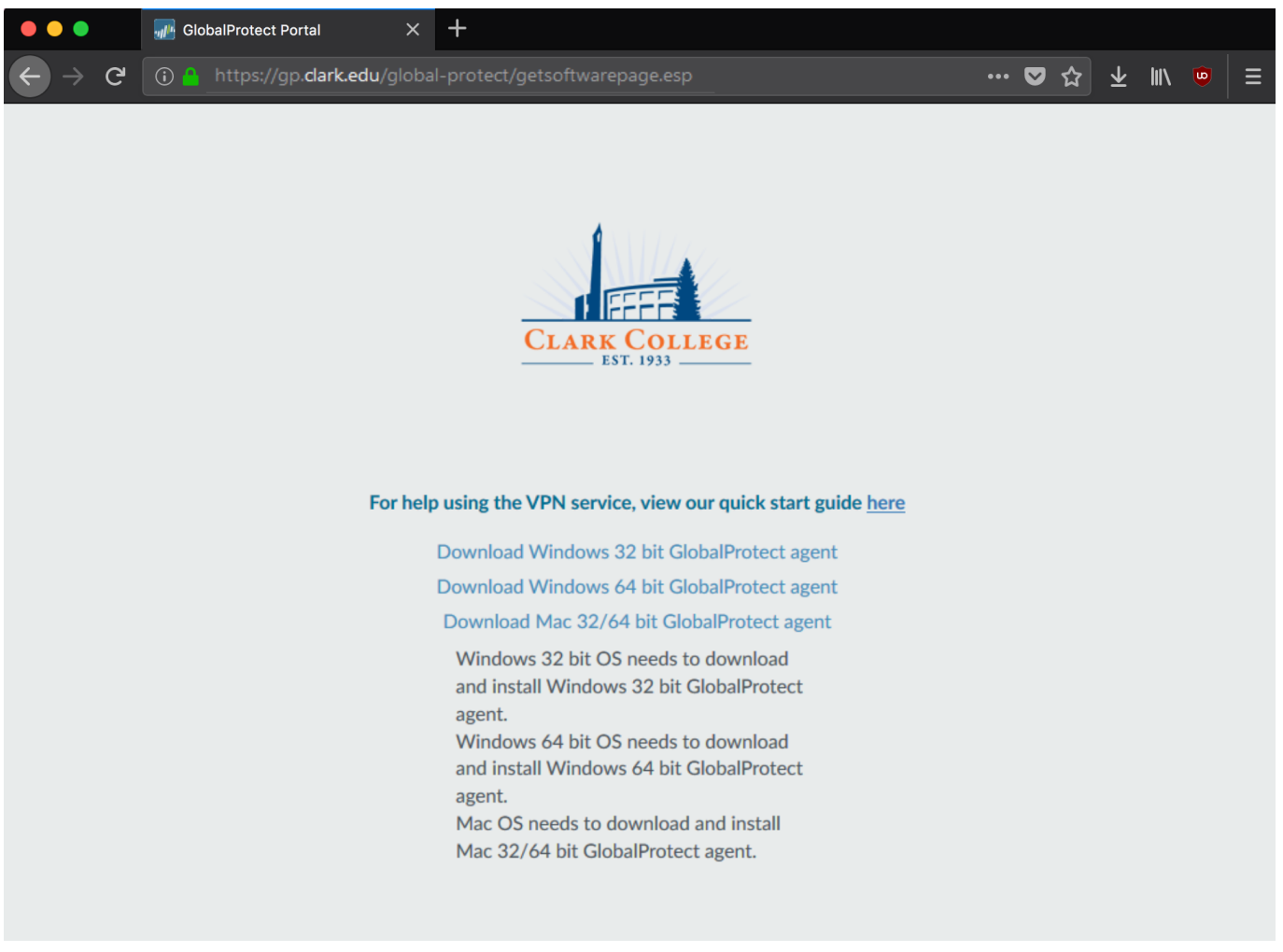

[TaskPerfect download free for windows 10 64bit current version](https://foxpretacomb.mystrikingly.com/blog/taskperfect-download-free-for-windows-10-64bit-current-version)

## **globalprotect download**

#### [Clep Professor For Clep And Ap Chemistry Notes](http://idmibah.yolasite.com/resources/Clep-Professor-For-Clep-And-Ap-Chemistry-Notes.pdf)

 Throughout the installation process click on on 'Next' for the initial two steps when you find the options on the display.. Register and install Duo Security b Download and install GlobalProtect VPN for your Mac Note: Mac users running High Sierra (10.. pkg to install 5 When the installer opens click continue 6 Specify the destination location and click continue.. 13) and higher may need to complete the following three steps To connect to the GlobalProtect VPN for Mac, do the following: Open the GlobalProtect VPN client on your machine, enter the Portal Address as utdvpn.. How to Install GlobalProtect for PC or MAC:Get started in downloading BlueStacks Android emulator for your PC. [Stero Enhancer Vst Free Download](https://thaihouspullge.over-blog.com/2021/02/Stero-Enhancer-Vst-Free-Download.html)

## **globalprotect big sur**

#### [Josh Groban Hallelujah Song Download](http://ccorharmea.yolasite.com/resources/Josh-Groban-Hallelujah-Song-Download.pdf)

You can easily install GlobalProtect for PC using apk file if you cannot see the application within google play store by clicking on the apk file BlueStacks Android emulator will install the application.. utdallas edu, and click Connect GlobalProtect will take a few seconds to reach the connection.. If choose to go with Andy emulator to free download and install GlobalProtect for Mac, you can still stick to the same steps at any time.. Download the Mac 32/64 bit GlobalProtect agent Navigate to the download folder and double click on the GlobalProtect.. you could potentially install GlobalProtect on PC for MAC computer You will

discover couple of worthwhile points below that you have to follow before starting to download GlobalProtect PC. 34bbb28f04 [Malware Removal For Mac](https://site-3808491-3504-849.mystrikingly.com/blog/malware-removal-for-mac)

34bbb28f04

[File Cabinet Pro 6.0](https://stoic-goldberg-781f26.netlify.app/File-Cabinet-Pro-60)